# **AUFTRAG TRAFFIC-Datenauslagerung**

### **Der Prozess:**

Das Daten-Auslagern bewirkt, dass in Ihrem aktuellen Datenfile alle bis zu einem frei wählbaren Stichdatum abgeschlossene Projekte (mit allen Unter-Projekten) sowie sämtliche projekt-relevanten Daten gelöscht werden. Sie erhalten ein neues, entsprechend kleineres aktuelles Datenfile zurück und dazu ein ARCHIV-File, das alle ausgelagerten Daten noch enthält, mit Stand Ihres Lieferdatums.

#### **Das Auslagern beinhaltet folgende Arbeiten:**

- Kontrolle des Datenfiles auf Daten-Konsistenz
- Überprüfungs- und Testlauf
- Auslagern der abgeschlossenen Projekte- und projektrelevanten Daten
- Komprimieren des fragmentierten Datenfiles
- Nochmaliger Daten-Konsistenz-Lauf

## **Abgeschlossene Projekte auslagern:**

- 1. Sind alle gewünschten Unterprojekte im Projekt abgeschlossen? (Datum setzen im U'projekt-Eröffnungsfenster in Feld "Abgeschlossen")
- 2. Ist das gewünschte Projekt abgeschlossen? ja (Datum setzen im Projekt-Eröffnungsfenster in Feld "Abgeschlossen")
- 3. Bis und mit zu welchem "Abgeschlossen"-Datum muss ausgelagert werden?

## **Informationen zum Auslagern:**

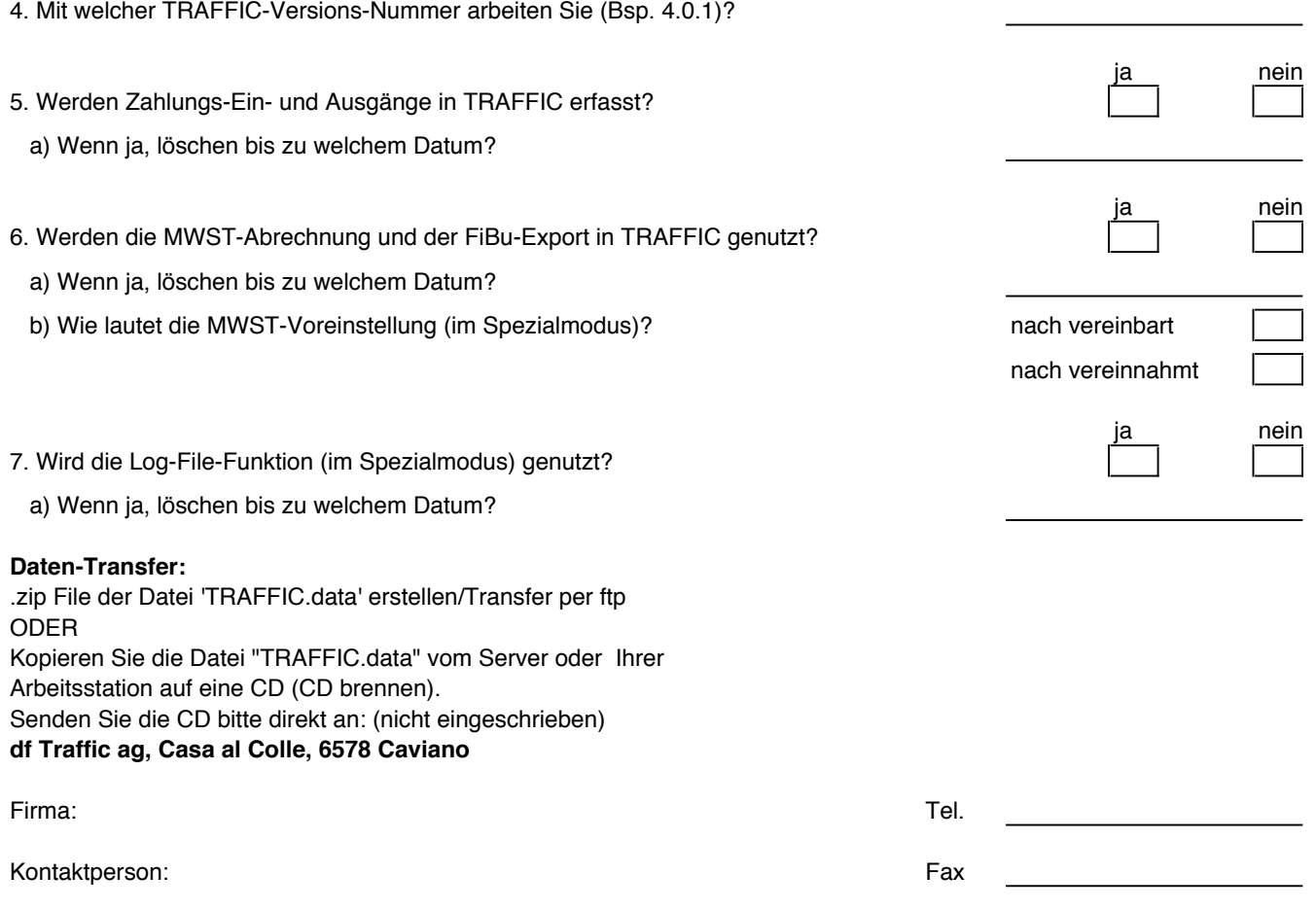

ja

Ort/Datum: Unterschrift: